## **Techniques du numérique**

01 – Données, Métadonnées, Réseaux & Serveurs

Gaétan RICHARD

6 octobre 2020

M2 Droit du numérique Université de Caen Normandie

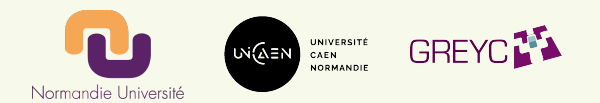

# **Introduction**

# **À propos de moi**

Gaétan RICHARD Maître de conférence en informatique UFR des Sciences Laboratoire GREYC E-mail : gaetan.richard@unicaen.fr Web : https ://richardg.users.greyc.fr

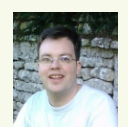

# **À propos de moi**

Gaétan RICHARD Maître de conférence en informatique UFR des Sciences Laboratoire GREYC E-mail : gaetan.richard@unicaen.fr Web : https ://richardg.users.greyc.fr

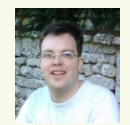

IA N AL

# **À propos de moi**

Gaétan RICHARD Maître de conférence en informatique UFR des Sciences Laboratoire GREYC E-mail : gaetan.richard@unicaen.fr Web : https ://richardg.users.greyc.fr

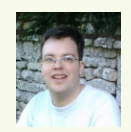

I Am Not A Laywer

**Objectif :** Vous donnez un aperçu global de l'environnement numérique.

### **Méthode :**

- utiliser une approche technique au travers des données ;
- donner des intuitions sur les points principaux ;
- donner des buzzwords;
- souligner les impacts visibles.

**L'informatique n'est pas de la magie noire.**

# **Plan de la présentation**

- 1. Révolution numérique
- 2. Données et métadonnées
- 3. Internet
- 4. Fonctionnement et régles de l'internet
- 5. Application, serveurs et services
- 6. Exemple du mail

**Révolution numérique**

Une différence fondamentale de paradigme.

- **Analogique :**
	- Grandeur continue (réel) ;
	- Perte de qualité lors de la copie (*original*) ;
	- Copie coûteuse.
- **Numérique :**
	- Valeur 0 ou 1 ;
	- **Reproduction à l'identique** ;
	- Copie à **coût quasi nul**.

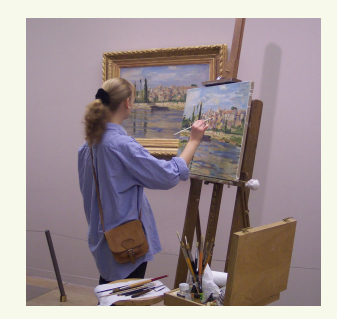

### **Monétique :**

Il n'est pas possible d'avoir un billet totalement dématérialisé.

Alternatives :

- En mode connecté (via le téléphone portable) ;
- Avec un matériel de protection (carte Monéo).

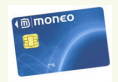

### **Vol et piratage :**

Une différence fondamentale :

- Pour un objet physique, la victime en perd l'utilisation ;
- Pour un objet numérique, la perte est une perte de potentiel.

Besoin d'une nouvelle "justice" numérique.

**Données et métadonnées**

Codage binaire : tout est codé sous forme de suite de 0 et de 1.

### **Exemple du codage ASCII**

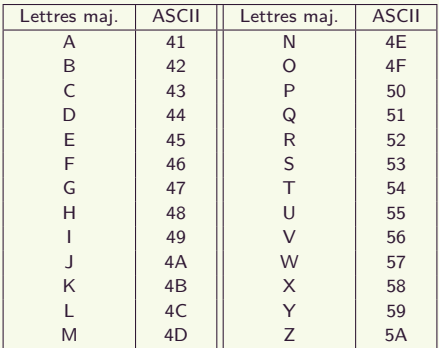

- **format texte** (pbm) :
	- lisible par l'humain
	- taille importante ;
- **format binaire** (jpg) :
	- efficace (en temps et en espace)
	- nécessite un programme.

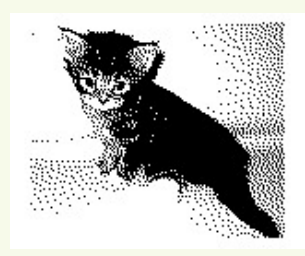

- **format texte** (pbm) :
	- lisible par l'humain
	- taille importante ;
- **format binaire** (jpg) :
	- efficace (en temps et en espace)
	- nécessite un programme.

```
P1
# CREATOR: GIMP PNM Filter Version 1.1
0000000000000000000000000000000000000000000000000000000000000000000000000000000000000000000000000000
0000000000000000000000000000000000000000000000000000000000000000000000000000000000000000000000000000
0000000000000000000000000000000001110000000111010101011110000000000000000000000000000000000000000001
0000000000001000000000000000100000011110101111111111111111110100000000000000000000000000000000000000
0000000000000000000000000000001000000111111111111111111111111111101000000000000000000000000000000000
0000000000000000000000000000100100000011111111111111111111111111110000000000000000000000000000000000
0000000000000000000000000010000101000000111111111111111111111111111000000000000000000000000000000000
0000000000000000000000000000000110101101011111111111111111111111110100101000011110000000000000000000
0000000000000000000000000000010111111111011011111111111111111111111101011100111111000000000000000000
0000000000000000000000000000001111010111110111011111111111111111111111010001111100000000000000000000
0000000000000000000000000000000111111010111011110111111111111111011011110101111100000000000000000000
0000000000000000000000000000000011011101011011110011111110111101111101011111111100000000000000000000
0000000000000000000000000000000011101101001001111011111101111111101111010111111100000000000000000000
0000000000000000000000000000000000111111111100010010101001110010110101011111111000000000000000000000
0000000000000000000000000000000000000010000100001000100011110111111111011111111111111111111110000000
0000000000000000000000000000000000000001000000001101110000010011111111111111111111111111111111000000
0000000000000000000000000000000000000001000000000111000001000111111110111111111111111111111111110000
0000000000000000000000000000000000000000110000000010000000010111111111111111111111111111111111111100
0000000000000000000000000000000000000001000100000000000000001111111111111111111111111111111111111110
0000000000000000000000000000000000000001010010000000000010111111111111111111011111111111111111111111
0000000000000000000000000000000000000000000100101000011111111111101111111111111111111111111111111111
0000000000000000000000000000000000000000100000100111101010111111111101111111111111111111111111111111
0000000000000000000000000000000000000000010100010101111011101101111111111111111011111111111111111111
0000000000000000000000000000000000000000000001001011011101101110101111111111111111111111111111111111
0000000000000000000000000000000000000000001010100101100010111111111111111111111111111111111111111111
0000000000000000000000000000000000000000000000010100111011101111111111111111110111110111111111111111
0000000000000000000000000000000000000000001000001010000111111111111110111111101111111111111111111111
0000000000000000000000000000000000000001000010100000100001111111111101111111111111111111111111111111
0000000000000000000000000000000001000000000000000101001101011010100101111111111111111111111111111111
0000000000001010010010000100000000000000000000000000100101011111110111111111011111111111111111111111
0000000000000000000000000000000000000000000000000000100101010111111111111111111111111111111111111111
0000000000000000000000000000000000000000000000000000101010100001111111111111111111111111111111111111
                   0000000000000000000000000000000000000000000000000010001000101011111111111111111111111111111111111111
                     0000000000000000000000000000000000000000000000001010010101110111111111111111111111111111111111111111
0000000000000000000100100100100100100100100100001110100011100111111111111111111111111111111111111111
0000000000000010000000000000000000000000000000100110100101110011111111111111111111111111111111111111
      0000000000001000010010000010000000001000000010000111110000110111011010010111111111010111111111111111
```
- **format texte** (pbm) :
	- lisible par l'humain
	- taille importante ;
- **format binaire** (jpg) :
	- efficace (en temps et en espace)
	- nécessite un programme.

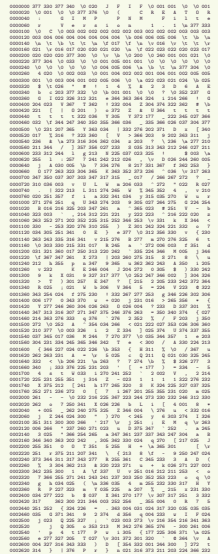

- **format texte** (pbm) :
	- lisible par l'humain
	- taille importante ;
- **format binaire** (jpg) :
	- efficace (en temps et en espace)
	- nécessite un programme.

La conversion nécessite une "norme" commune (jpeg : normes ISO).

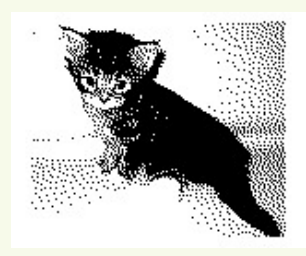

**Capacité de stockage :** Disque 1To à 50€

Coordonnées GPS précises 2 *×* 64 bits (16 octets).

On stocke toute les 10 secondes.

Le disque a une capacité de 19 805 années.

**Accès au données :** le grand **enjeu**.

### **Vers l'interopérabilité**

Dans le cas du codage binaire, le logiciel est nécessaire pour avoir accès aux données.

### **Problématiques :**

- Dépendance au logiciel (à une entreprise) ;
- Difficile de faire des traitements annexes à l'aide d'autres logiciel ;
- Conservation des données (ex : bilans comptables).

### **Alternatives :**

- **Interopérabilité :** capacité que possède un produit ou un système à fonctionner avec d'autres produits ou systèmes existants ou futurs sans restriction d'accès ou de mise en œuvre. (*Wikipedia*)
- **Format ouvert :** format interopérable dont les spécifications techniques sont publiques et sans restriction d'accès ni de mise en œuvre. (*Wikipedia*)

Le format de fichier peut aussi permettre d'avoir des informations sur le contenu : les **Méta-données**.

### **Exemple de métadonnées :**

- Images : date de prise de vue, infos appareil, coordonnées GPS, …
- Document texte : auteur, modifications, *undo*, …
- Applications : historique, mots de passe, …

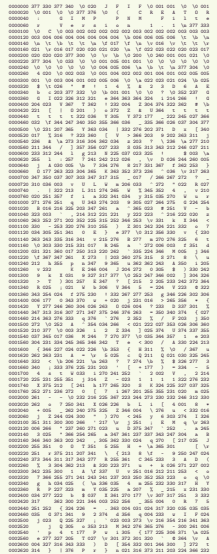

Le format de fichier peut aussi permettre d'avoir des informations sur le contenu : les **Méta-données**.

### **Exemple de métadonnées :**

- Images : date de prise de vue, infos appareil, coordonnées GPS, …
- Document texte : auteur, modifications, *undo*, …
- Applications : historique, mots de passe, …

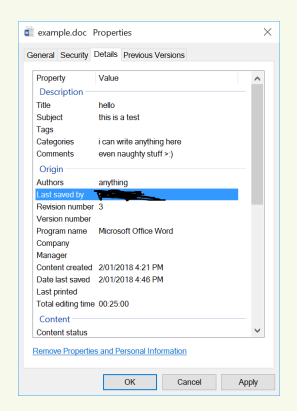

• L'espace est divisé en *blocks*;

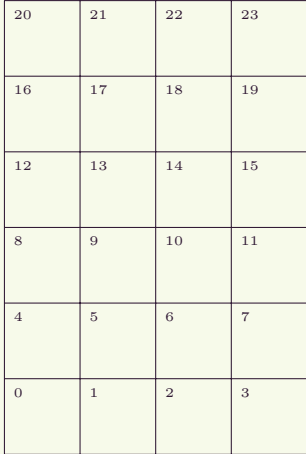

- L'espace est divisé en *blocks*;
- Les données sont mises dans des blocs ;

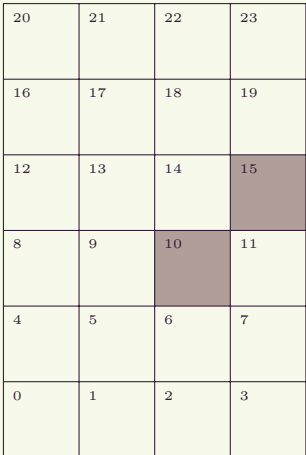

- L'espace est divisé en *blocks*;
- Les données sont mises dans des blocs ;
- Les métadonnées et la structure sont également mises dans des blocs (*inode*) ;

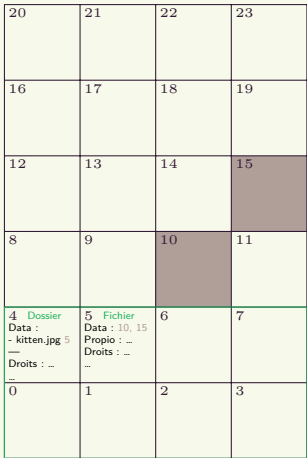

- L'espace est divisé en *blocks*;
- Les données sont mises dans des blocs ;
- Les métadonnées et la structure sont également mises dans des blocs (*inode*) ;
- Un *superblock* contient l'occupation des blocs et les infos sur le système de fichier.

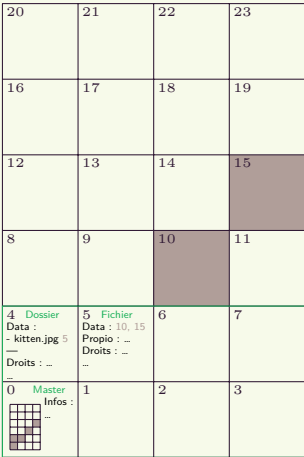

### **Stockage des données et traces**

### **Sur le support de stockage :**

- Les métadonnées et données sont séparées ;
- La suppression ne touche pas aux données (mais le *trim* SSD si) ;
- Les systèmes de fichiers récents possèdent un journal …
- …et d'autres optimisations.

**Analyse :** Il est possible de faire une copie parfaite d'un support pour l'analyser.

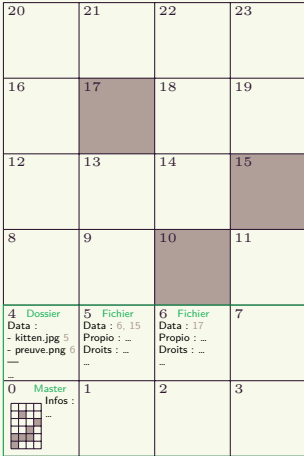

### **Stockage des données et traces**

### **Sur le support de stockage :**

- Les métadonnées et données sont séparées ;
- La suppression ne touche pas aux données (mais le *trim* SSD si) ;
- Les systèmes de fichiers récents possèdent un journal …
- …et d'autres optimisations.

**Analyse :** Il est possible de faire une copie parfaite d'un support pour l'analyser.

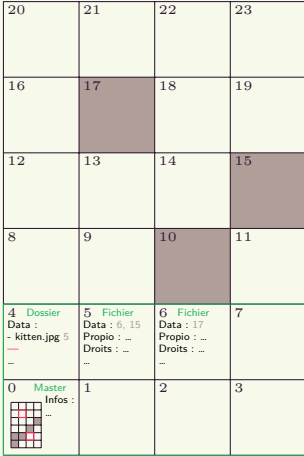

Il y a un compromis entre capacité de la mémoire et temps d'accès. Une donnée est quasi toujours copiée (de façon temporaire) sur des mémoires avec des accès plus rapides : cache (RAM, Mémoire de l'imprimante, …).

## **Internet**

### **Internet**

**Réseau (informatique) :** ensemble d'équipements reliés entre eux pour échanger des informations (*Wikipedia*).

**Internet :** Réseaux mondial.

### **Quelques dates :**

- 1962 Recherche par DARPA;
- 1967 Débuts d'ARPANET ;
- 1983 Adoption du protocole TCP/IP ;
- 1990 Annonce du *World Wide Web*.

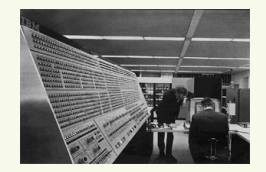

IBM - Système 360 (1964)

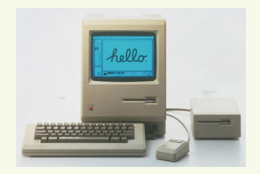

Apple - Macintosh (1984)

### **Carte mondiale du réseau :**

- Réseaux interconnectés ;
- Hiérarchique ;
- Sous forme de boucle.

### **Déploiement et maintenance :**

- Le lien physique peut-être loué et mutualisé ;
- Fibre noire : fibre brute ;

Attention aux travaux publics.

#### **Renater :**

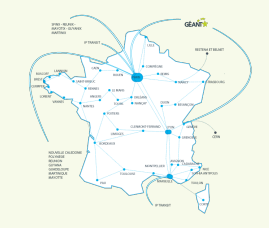

**OVH :**

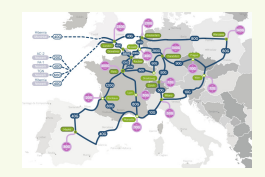

### **Adresse réseau : IPv4**

### **Adresse :**

- Attribué a toute interface réseau ;
- Quatre octets (entre  $0$  et  $255$ );
- Se lit de gauche à droite ;
- $\bullet$  4 294 967 296 adresses possibles.

### **Exemple :** 193*.*55*.*120*.*26

### **Attribution à une machine :**

- manuelle *vs* automatique (DHCP) ;
- fixe *vs* dynamique.

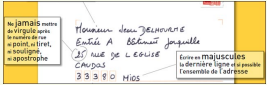

### **Attribution mondiale des adresses IP**

### **Attribution des adresses :**

- hiérarchique et mondial ;
	- IANA (*Internet Assigned Numbers Authority*) ;
	- RIR (*Regional Internet registry*) ;
	- LIR (fourniseur d'accès).
- avec des plages réservées ;
- infos visible via whois.

### 193*.*55*.*120*.*66 **:**

- **193.0.0.0/8 : RIPE NCC ;**
- 193*.*54.0.0/15 : RENATER (de 193*.*54*.*0*.*0 à 193*.*55*.*255*.*255) ;
- 193*.*54*.*120.0/24 : Unicaen.

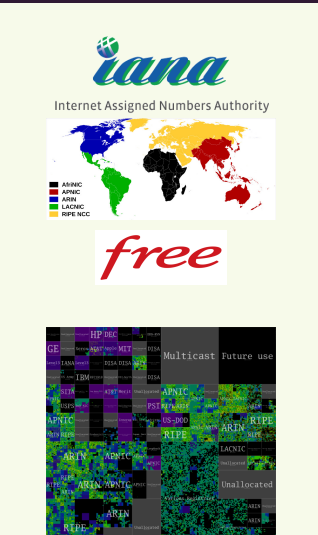

### **Exemples :**

**www.info.unicaen.fr**, **webmail.unicaen.fr**

### **Principes :**

- Séparés par des points ;
- Hiérarchique ;
- Se lit de droite à gauche ;

### **Attribution :**

- Gestion mondiale par l'IANA ;
- Un *top-level domain* par "pays", …
- …des spéciaux, des privés ;
- Souvent géré via un registar (ex : gandi, …).

### **Fonctionnement du DNS**

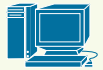

dns racine

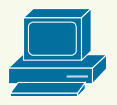

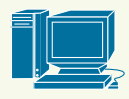

dns FAI

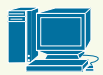

dns .fr

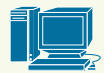

dns unicaen.fr

- Le FAI dispose d'un DNS qui se charge des interrogations ;
- De nombreux résultats sont mis dans le cache.

### **Fonctionnement du DNS**

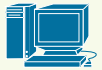

dns racine

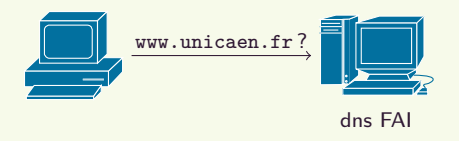

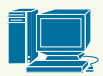

dns .fr

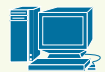

dns unicaen.fr

- Le FAI dispose d'un DNS qui se charge des interrogations ;
- De nombreux résultats sont mis dans le cache.

### **Fonctionnement du DNS**

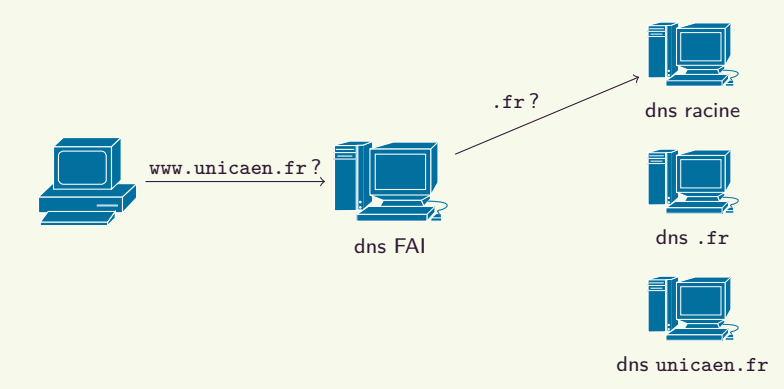

- Le FAI dispose d'un DNS qui se charge des interrogations ;
- De nombreux résultats sont mis dans le cache.
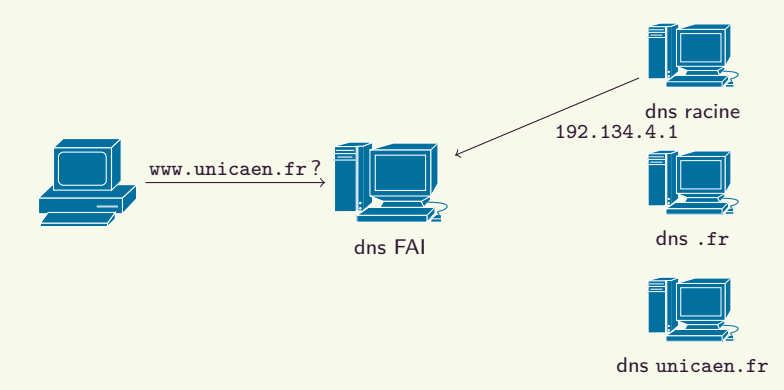

- Le FAI dispose d'un DNS qui se charge des interrogations ;
- De nombreux résultats sont mis dans le cache.

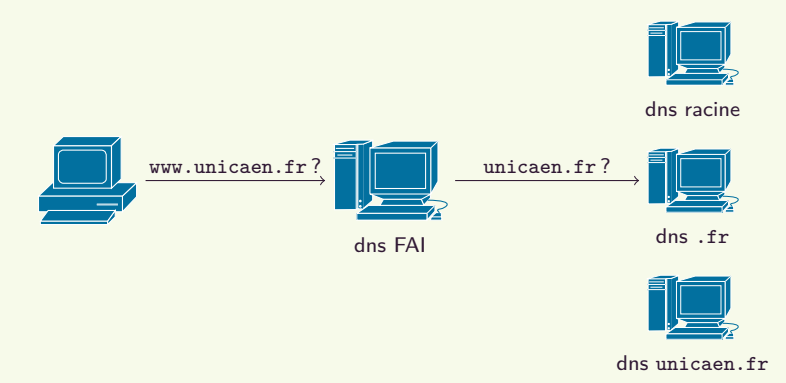

- Le FAI dispose d'un DNS qui se charge des interrogations ;
- De nombreux résultats sont mis dans le cache.

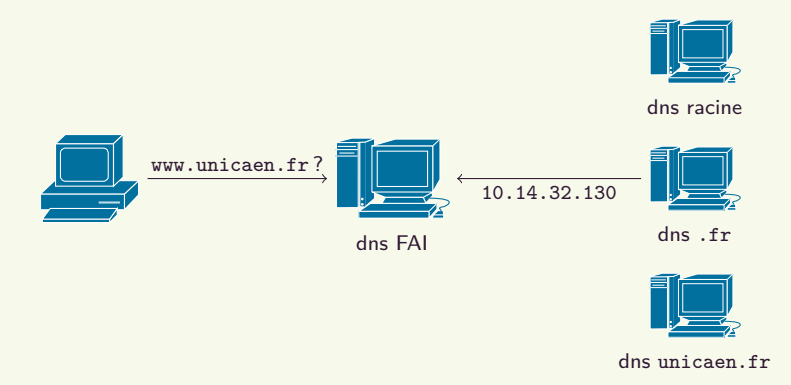

- Le FAI dispose d'un DNS qui se charge des interrogations ;
- De nombreux résultats sont mis dans le cache.

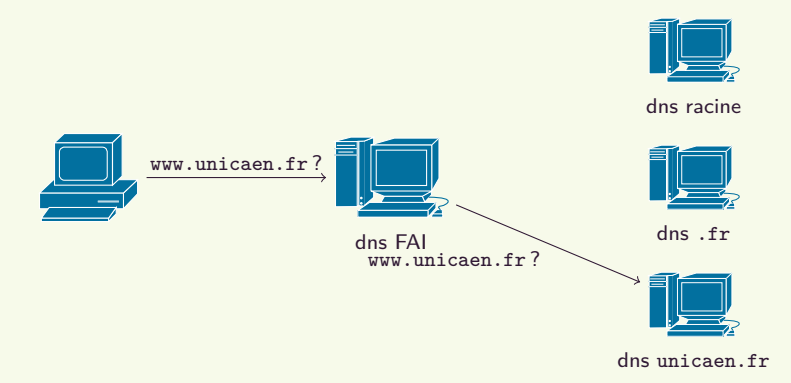

- Le FAI dispose d'un DNS qui se charge des interrogations ;
- De nombreux résultats sont mis dans le cache.

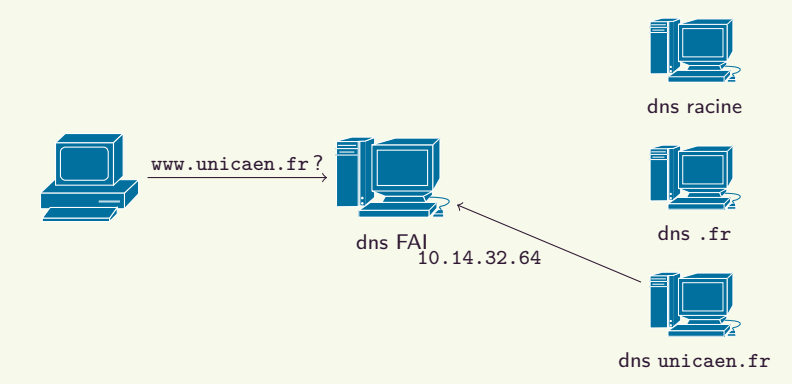

- Le FAI dispose d'un DNS qui se charge des interrogations ;
- De nombreux résultats sont mis dans le cache.

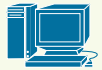

dns racine

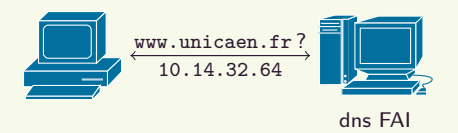

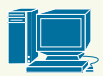

dns .fr

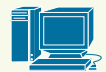

dns unicaen.fr

- Le FAI dispose d'un DNS qui se charge des interrogations ;
- De nombreux résultats sont mis dans le cache.

**Fonctionnement et règles de l'internet**

## **Principe en couche : le modèle OSI**

#### **Couches :**

- Séparer en fonctionnalités ;
- Avoir des briques indépendantes et interopérables ;
- Une approche théorique.

#### **Internet :**

- Modèle OSI (7 couches) ;
- Réalité (4 couches) *Application* / TCP / IP / Ethernet .

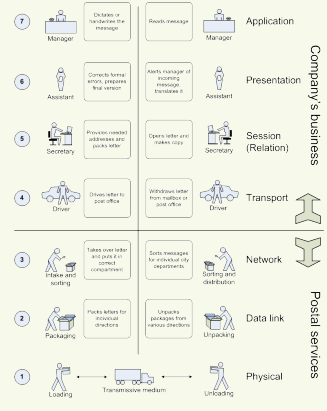

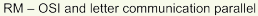

## **Standards Internet**

### **IETF :**

- Organisme de normalisation ouvert ;
- Ouvert à tous les individus ;
- Depuis 1993, activité internationale indépendante soutenue par l'*Internet Society* (organisation à but non lucratif).

## **RFC :** *Request for comment*

- Mécanisme de publication de l'IETF ;
- Obtenu par consensus approximatif ;
- Publié sur Internet https://tools.ietf.org/html/.

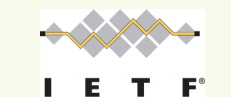

*Internet Engineering Task Force* Fremont, États-unis.

Network Working Group M. Rose and M. Rose and M. Rose and M. Rose and M. Rose and M. Rose and M. Rose and M. Rose and M. Rose and M. Rose and M. Rose and M. Rose and M. Rose and M. Rose and M. Rose and M. Rose and M. Rose Request for Comments: 1081 TWG November 1988 and 1988 and 1988 and 1988 and 1988 and 1988 and 1988 and 1988 and 1988 and Status of this Memo this name explores a single mathem for workerstone to dynamize)<br>antese mail from a mailmor assure. This wet sponishes a gouposal<br>pontanti for the necessary numerality, and response distanceins and<br>pontantinus for instrumen unlimited. -Whis many is famous in many read column reviewed an entry to Addinagh<br>- sixting in first to the original wast office processed (see) programed<br>- sixting in animals community, the processi distanguish in this many furnitur the University of California, Irvine. Further, substantial work was done on examining POP in a PC-based interest. impractical to maintain a message transport system (MTS). For example, a workstation may not have sufficient resources (cycles, time (the node is lacking the resource known as "connectivity"). these smaller nodes, and they often support a user agent (UA) to aid the tasks of mail handling. To solve this problem, a node which can support an MTS entity offers a maildrop service to these less endowed nodes. The Post Office Protocol - Version 3 (POP3) is intended to permit a workstation to dynamically access a maildrop on a server host in a useful fashion. Usually, this means that the POP3 is used to allow a workstation to retrieve mail that the server is holding for it. Rose [Page 1] **Page 11 Page 11 Page 11 Page 11 Page 11 Page 11 Page 11 Page 11** 

**Fonctionnement et règles de l'internet**

**Couche physique**

## **Couche physique (matériel)**

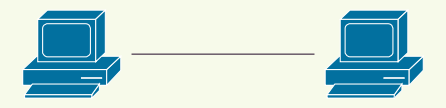

#### **Objectif :**

• Transmission (sans perte, sans erreur et sans duplication) d'une suite de bits entre deux machines directement connectées.

#### **Cadre varié :**

• …

- Cable RJ45 (Ethernet) ;
- Wi-Fi (IEEE 802.11) ;
- ADSL (ITU G.992.*X*) ;

# **Partage : identifiant et ondes**

## **Adresse MAC :** (*Ethernet*)

- Identifiant physique unique d'une interface réseau ;
- Visible uniquement localement ;
- Divisé en constructeur / compteur : fc:3f:db:42:2b:9b *Hewlett Packard*
- Peut être usurpé.

## **Ondes :**

- Partagés avec d'autres usages (radio, téléphone, …) ;
- Soumis à la réglementation nationale ;
- Peut différer selon les pays ;
- En France : ARCEP.

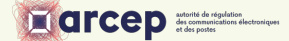

# **Fonctionnement et règles de l'internet**

**IP**

## **Routage**

#### **Table de routage :**

- donne les informations pour envoyer les paquets ;
- connue de façon statique …
- …ou dynamique (BGP, OSPF).

#### **Objectif de la couche IP :**

- Transmission d'un paquet d'une source à une destination ;
- politique du **Best effort** (aucune garantie).

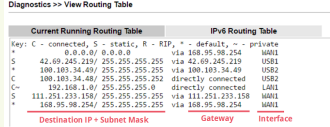

# **Fonctionnement et règles de l'internet**

**TCP / UDP**

**Besoin :** Avoir plusieurs connexions avec une machine (exemple : plusieurs tabs sur un même site.

### **TCP et UDP**

- Présence d'un port entre 0 et 65535.
- Utilisation dynamique.

IRIF Université Paris-Diderot **Case 7014** 75205 Paris CEDEX 13

## **TCP**

- Mécanisme d'ouverture :SYN ( *Allo*) …
- …et de fermeture : FIN ( *Au revoir*) ;
- Numérotation des paquets ;
- Validation des paquets reçus : ACK.

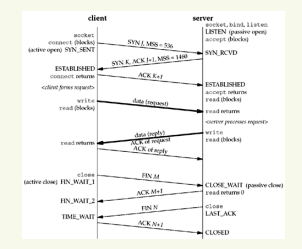

**Objectif de la couche TCP :** Communication bidirectionnelle dans l'ordre sans perte.

**Identification :** Une communication se décrit à l'aide de quatre éléments :

- IP et port de la machine source (initiateur) ;
- IP et port de la machine destination.

**Division en couches :** La transmission des informations est indépendante du contenu transmis.

**Neutralité du net :** égalité de traitement des informations sans distinction de source, de destination ou de contenu.

# **Fonctionnement et règles de l'internet**

**Manque d'adresses**

# **Pénurie d'adresses IPv4**

**Épuisement :** Depuis Février 2011, l'IANA n'a plus de bloc IPv4 disponible (https: //fr.wikipedia.org/wiki/%C3%89puisement\_des\_adresses\_IPv4).

#### **Palliatif :**

- Récupération de plage déja distribuées (*peu efficace*)
- Utilisation des adresses privées :
	- $\blacksquare$  10.0.0.0/8;
	- 172.16.0.0/12 (de 172.16.0.0 à 172.31.255.255) ;
	- $192.168.0.0/16$ .

Ces adresses ne sont pas valables sur internet mais chacun peux les utiliser (cf. *Bureau* pour les adresses postales).

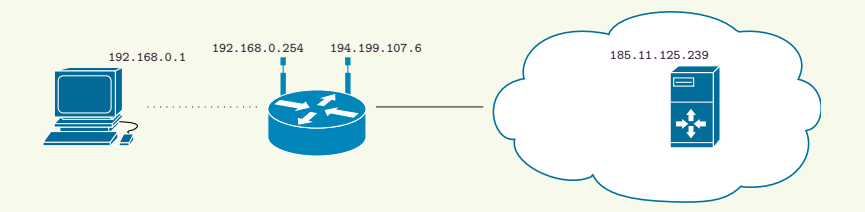

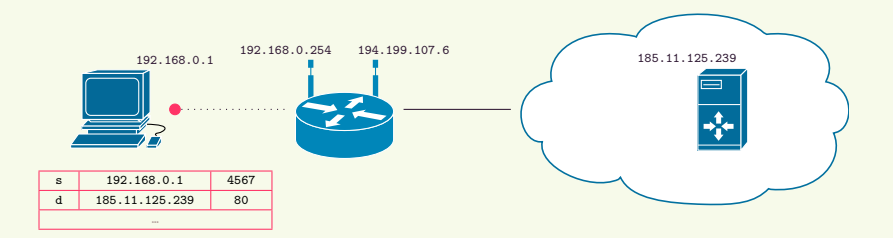

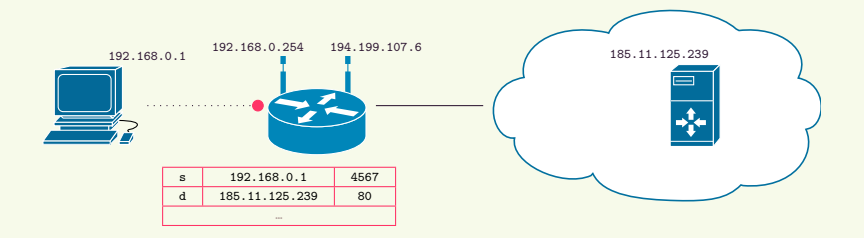

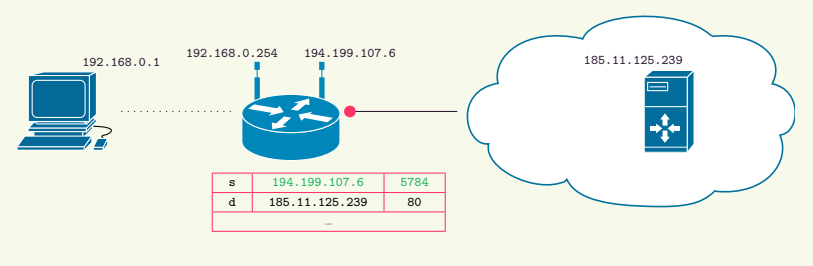

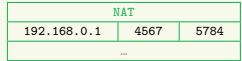

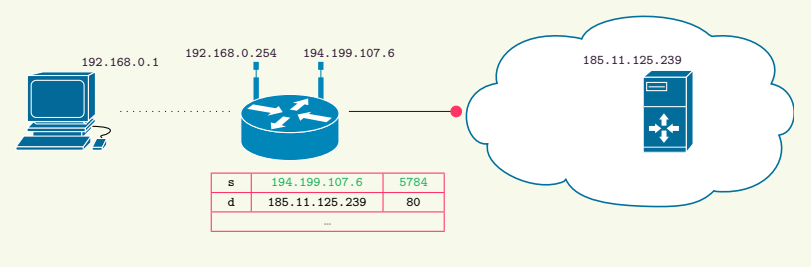

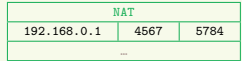

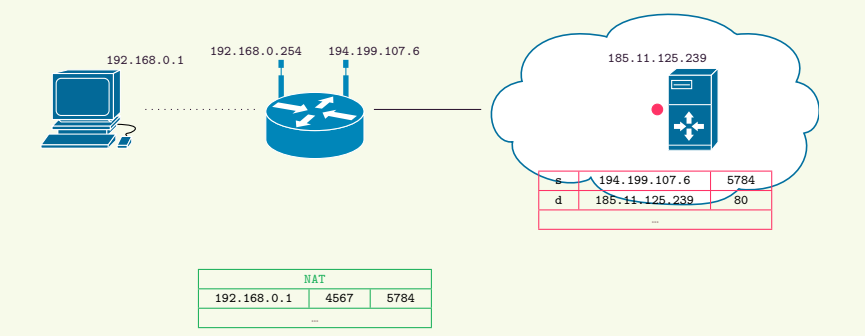

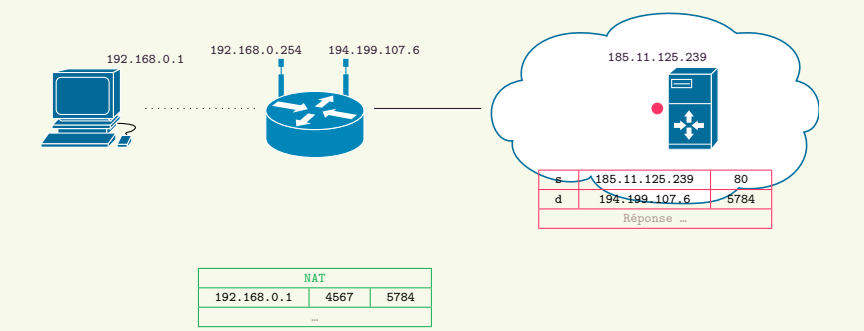

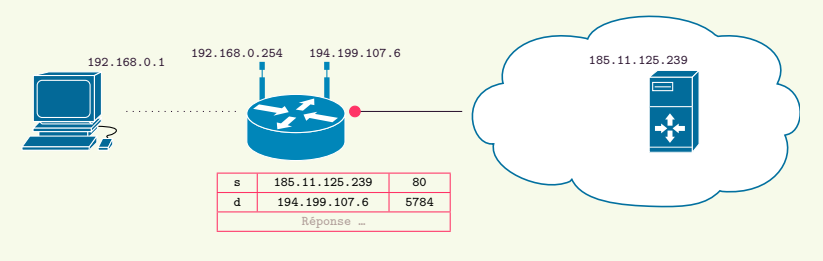

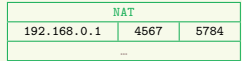

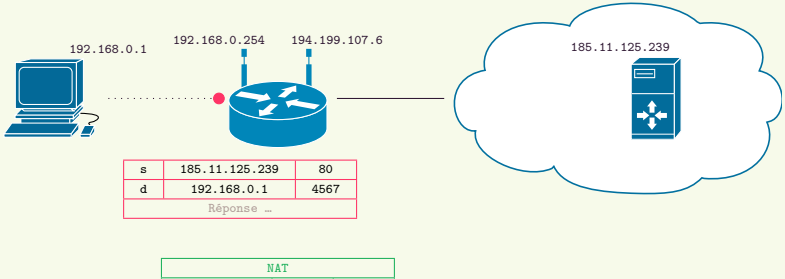

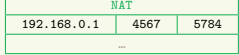

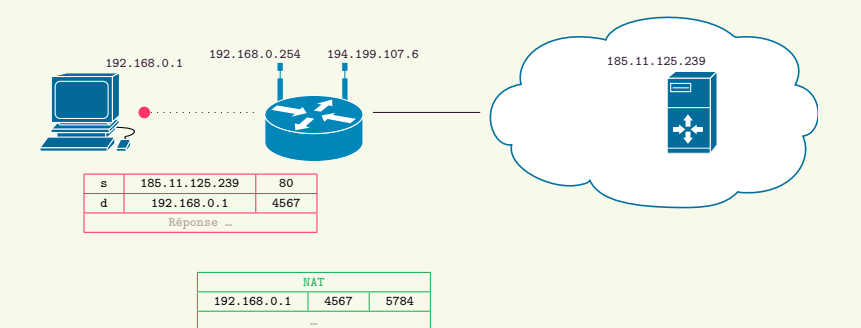

**Exemple de la Box internet :**

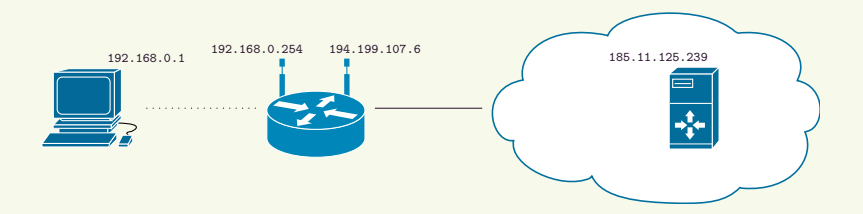

La boîte fournit l'accès à Internet.

Elle conserve en général les données de la table NAT.

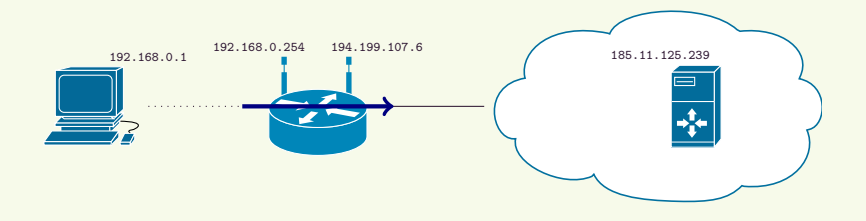

Le NAT empêche d'établir une connexion vers les adresses privées. Il est possible de contourner ce problème avec de la redirection de port :

- par une configuration manuelle ;
- à l'aide du protocole UPnP.

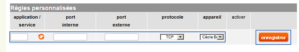

#### **Un successeur de IPv4 :**

 $\blacksquare$  plus d'adresses : 3, 4.10<sup>38</sup> :

2001:0660:7101:A467:0123:4567:89AB:CDEF ;

- des ajouts de fonctionnalités : *configuration d'adresse automatique, …* ;
- des ajouts techniques.

### **Transition :**

- changement mondial ;
- les deux versions cohabitent et sont indépendantes ;
- en théorie, pas de problème de compatibilité pour les programmes.

**Effet de bord :** le NAT IPv4 "cache" une machine derrière un routeur.

#### **Identifiant unique :**

- En IPv6, chaque IP désigne une unique machine ;
- les IP automatiques utilisent l'adresse physique et on peut alors suivre une machine quand elle change de réseaux …
- …une extension permet d'éviter cela (*RFC 4941*).

# **Fonctionnement et règles de l'internet**

**Nom et adresse**

# **Noms de domaines internationaux**

**Internationalisation :** Une extension permet maintenant d'avoir des noms de domaines avec des caractères non-ASCII (accents, lettres grecques, idéogrammes, …).

**Problème :** Certains caractères ont une apparence similaire (risque de typosquatting).

IDN homograph attack
**Uniform Resource Locator :** Moyen d'identifier une *ressource* sur Internet.

**Exemples :**

https:// fr.wikipedia.org /wiki/Uniform\_Resource\_Locator protocole machine chemin; ftp://anonymous@aeneas.mit.edu:21/ mailto:gaetan.richard@unicaen.fr?subject=Test

### **Principe**

#### **Modèle Client-Serveur :**

On distingue deux programmes :

- Client envoie des requêtes;
- Serveur attendent les requêtes des clients et y répondent.

#### **Services et ports :**

- un serveur fournit un service donné ;
- le format des requêtes et réponses est défini dans un protocole ;
- pour un service, le protocole indique un port de référence (attribué par l'IANA) ;
- **•** les ports inférieurs à  $1024$  sont réservés à l'administrateur de la machine.

**http**

## **Exemple de http**

### **Hypertext Transfer Protocol :**

- Utilisé par les navigateurs web en tant que client ;
- Fournit par les serveur web ;
- HTTP/1.1 : RFC 7230 et suivantes ;
- Utilise le port 80.

Il peut être utilisé pour transporter tout type de contenu.

#### **HyperText Markup Language**

```
</boctype html
html lang en
   cheed
       <meta_charset="UTF-8">
       <title>Gaétan Richard</title>
    </head>
    dedys
       Contact
            <div id="language"> <a href="../fr/index.html">Français</a> {nbsp;/Snbsp; <a class="current" href="../g
        ctan<sub>2</sub>Bandary
           <ht>Gaitan <span_class="name">Richard</span=</ht>
           <ing id="photo" src="../images/photo.jpg" alt="Gaétan Richard" />
        -/header>
        main-
        cm-
        I am an associate professor (maltre de conférence) in computer science in sa href-"https://www.unicaen.fr"
        </80
        CAPTION
           <h2><a href="rec.html">Research</a></h2>
           I am doing research inside <a href="https://www.greyc.fr/fr/amacc"><abbr title="Algorithmique; Modèles
            </p>
        </section>
        section
            <h2>Teachings</h2>
           I am doing teaching (in French) inside «a href-"http://www.unicaen.fr/sciences/">UFR des sciences«/a».
        </section>
        section-
            <h2>Thémamap</h2>
           I am a developer inside thematic cartographic tool «a href-"https://themamap.greyc.fr/">Thémamap</a>.
       </section>
        </main>
        <aside id="contact">
            <h3>Contact: </h3>
            <ht> Address: </ht><br />>/>>
           GREYC <br />
k
           Université de Caen Mormandie-br />
           <a href="http://www.unicaen.fr/acces-direct/se-rendre-a-l-universite/caen/caepus-2-228135.kjsg">Campus
           CS 14032-br />
           14032 «span class="sc">Caen cedex«/span> 5-br />
           <span_class="sc">France</span><br />>/>>>
            -br />
            <ht> Phone :</ht> (+33) 2 31 56 73 90 <br />>/>>
            <br />
+h4> Email: </h4> gaetan.richard[@]unicaen.fr<br />>/>>
            <br />
office: </bl> Sciences 3, <a href="https://www.spenstreetmap.org/?mlat=19.212416mlcn=-0.36855#map=
        </aside>
   </body>
solded to
```
#### **Gaétan RICHARD**

I am an associate professor (maître de conférence) in computer science in université de Caen Norma Les - in Franch)

#### **Research**

I am doing research inside AmacC team of the GREYC laboratory (Normandie univ., UNICAEN, ENS My main research subject is complexity of simple computation systems; especially cellular automata algorithmic and dynamical systems approaches over those models (nublications).

#### **Teachings**

I am doing teaching (in French) inside UFR des sciences. I am mostly teaching fundamental compute and networking cresources - in French).

#### Thémamap

I am a developer inside thematic cartographic tool Thémamap.

\$ telnet richardg.users.greyc.fr 80

\$ telnet richardg.users.greyc.fr 80 **Trying 193.55.128.8... Programme Connected to idefix.info.unicaen.fr. Escape character is '^]'.**

### **Une session http**

\$ telnet richardg.users.greyc.fr 80 **Trying 193.55.128.8... Programme Connected to idefix.info.unicaen.fr. Escape character is '^]'.**<br>GET / HTTP/1.1 GET / HTTP/1.1 Client Host: richardg.users.greyc.fr Accept-Language: fr

### **Une session http**

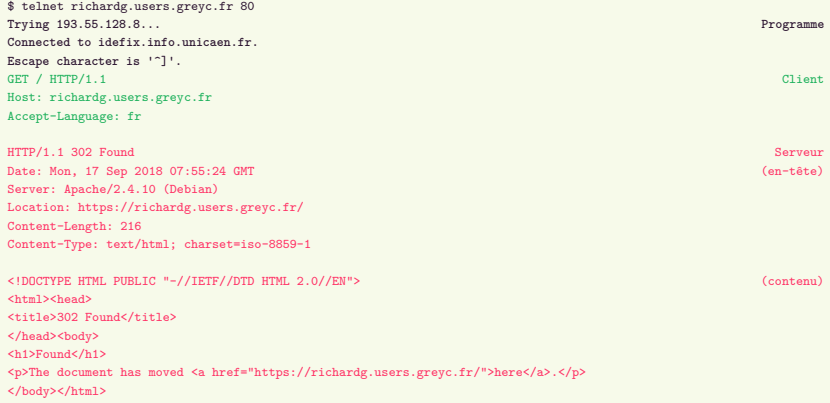

**Connection closed by foreign host.**

**http et identification**

**Principe :** élément d'information envoyée par le serveur à un client qui lui renvoie à chaque nouvelle demande. Transite via les en-tête HTTP et stoké chez le client. Il permet d'identifier le client dans le temps.

#### **Mettre un cookie :**

HTTP/1.0 200 OK Content-type: text/html Set-Cookie: yummy\_cookie=choco Set-Cookie: tasty\_cookie=strawberry

#### **Récupération d'un cookie :**

GET /sample\_page.html HTTP/1.1 Host: www.example.org Cookie: yummy\_cookie=choco; tasty\_cookie=strawberry

## **Cookies et tracking**

**Cookies tiers et vie privé :** Une page web peut faire appel d'autres éléments appartenant à une page web et dans ce cas envoie un cookie à cette machine. Il est alors possible de faire un recoupement.

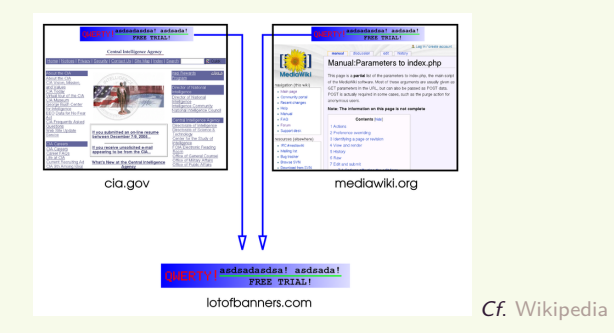

### **Une législation aux effets visibles :**

- Directive 2002/58/CE et Directive 2009/136/CE;
- des difficultés de mise en place.

**Principe :** Utiliser les différences dans les méta-informations et les différences de comportement pour identifier de façon unique une machine ou un navigateur.

#### **Exemples :**

- Adresse IP ;
- Taille de l'écran ;
- Version du navigateur ;
- Polices de caractères installées ;
- Version de Javascript ;
- Langue ;
- …

**coté client** *vs* **coté serveur**

#### **Séparation fond / forme :** le style est mis dans un fichier CSS (à part).

#### **Animations et calculs :**

- côté serveur : php, sql ;
- côté client : javascript.

**le Web**

**Many to one :** chaque élément de la chaîne peut en contenir plusieurs du dessus.

- Utilisateurs ;
- Sites web (DNS);
- Serveur web (IP) ;
- Machine virtuelle ;
- Machine physique ;
- Baie de stockage redondante (données).

**Question :** Sur qui taper ?

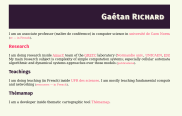

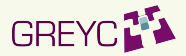

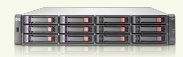

## **Coût d'un site web**

#### **Accessible financièrement à tout le monde :**

- serveur dédié 50€/mois (ex : ovh) ;
- hébergement web 10€/mois (ex : ovh) ;
- domaine (DNS) 10€/an (ex : gandi) ;
- sur une machine personnelle (compris dans l'abonnement internet).

### **Accessible techniquement :**

De nombreux CMS (ex : WordPress), outils, et services sont disponibles pour créer un site web simplement.

#### **Des versions :**

- Web 1.0 : Web statique ;
- Web 1.5 : Web dynamique ;
- Web 2.0 : Web participatif;
- web 3.0 : Web *sémantique*, *des données*, *P2P* ?

#### **Et des questions :**

- participatif : rôle (et responsabilité) de l'intermédiaire ;
- traitement des données : idem.

# **Exemple du mail**

En mode interactif.